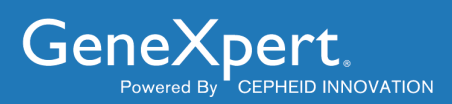

# **Xpert® HCV Viral Load**

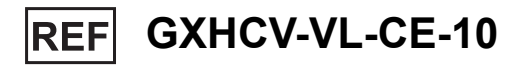

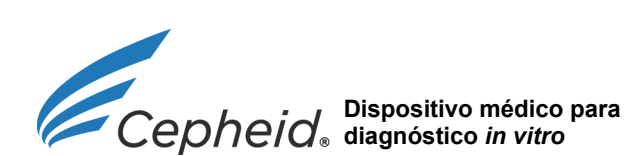

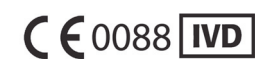

**301-3019P, Rev. D Agosto de 2016**

#### **Trademark, Patents and Copyright Statements**

Cepheid<sup>®</sup>, the Cepheid logo, GeneXpert<sup>®</sup>, Xpert<sup>®</sup>, and Xpertise<sup>™</sup> are trademarks of Cepheid.

Windows® is a trademark of Microsoft Corporation.

Armored RNA<sup>®</sup> is a patented technology jointly developed by Asuragen Inc. and Cenetron Diagnostics, LLC under U.S. Patent Nos. 5,677,124, 5,919,625, 5,939,262 and other patents pending.

THE PURCHASE OF THIS PRODUCT CONVEYS TO THE BUYER THE NON-TRANSFERABLE RIGHT TO USE IT IN ACCORDANCE WITH THIS PACKAGE INSERT. NO OTHER RIGHTS ARE CONVEYED EXPRESSLY, BY IMPLICATION OR BY ESTOPPEL. FURTHERMORE, NO RIGHTS FOR RESALE ARE CONFERRED WITH THE PURCHASE OF THIS PRODUCT.

**Copyright © Cepheid 2016. All rights reserved.**

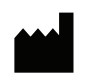

Cepheid AB Röntgenvägen 5 SE-171 54 Solna Sweden

# **Xpert® HCV Viral Load**

Apenas para utilização em diagnóstico *in vitro.*

# **1 Nome proprietário**

Xpert® HCV Viral Load

# **2 Nome comum ou usual**

HCV VL

# **3 Utilização prevista**

O ensaio HCV VL Assay, realizado nos sistemas do instrumento GeneXpert®, foi concebido para a quantificação rápida do ARN de vírus da hepatite C (HCV — Hepatitis C Virus) em soro ou plasma (com EDTA — Ethylenediaminetetraacetic Acid [Ácido Etilenodiaminotetracético]) humano de indivíduos infectados com HCV. O teste utiliza transcrição reversa/reacção em cadeia da polimerase (RT-PCR — Reverse Transcriptase Polymerase Chain Reaction) automatizada, utilizando fluorescência para detectar o ARN relevante para a quantificação do HCV.

O ensaio HCV VL Assay quantifica os genótipos 1–6 do HCV no intervalo de 10 UI/ml a 100 000 000 UI/ml. O ensaio HCV VL Assay destina-se a utilização como ajuda no tratamento de pacientes infectados com HCV submetidos a terapêutica antiviral. O teste mede os níveis de ARN de HCV na baseline e durante o tratamento, e pode ser utilizado para prever respostas virológicas sustentadas e não sustentadas à terapêutica para o HCV.

Os resultados do ensaio HCV VL Assay também podem ser utilizados para confirmar a infecção por HCV em indivíduos positivos para anticorpos anti-HCV. Em indivíduos positivos para anticorpos anti-HCV com resultados do teste negativos para ARN de HCV, pode considerar-se a possibilidade de se utilizar outro ensaio de anticorpos HCV para distinção entre a exposição a HCV real e positividade biológica falsa. A repetição do teste ARN de HCV pode ser indicada em casos que tiveram exposição a HCV nos últimos 6 meses ou evidências clínicas de doença HCV.

O ensaio não se destina a testes de rastreio de HCV em sangue de dadores.

# **4 Resumo e explicação**

O HCV é membro da família Flaviviridae e foi reconhecido como o principal agente causador de doença hepática crónica, incluindo hepatite activa crónica, cirrose e carcinoma hepatocelular.<sup>1</sup> O genoma do HCV corresponde a uma molécula de ARN de sentido positivo e aproximadamente 9500 nucleótidos.<sup>1</sup> O HCV transmite-se geralmente através de exposição percutânea a sangue infectado, primariamente através da utilização de drogas por via intravenosa e da recepção de produtos sanguíneos que não foram submetidos a rastreio. Demonstrou-se também que o HCV é transmitido, com menor frequência, através de exposições ocupacionais, perinatais e sexuais.<sup>2</sup>

Estima-se que 185 milhões de pessoas, ou cerca de 3% da população mundial, estejam infectadas com HCV, 80% das quais vivem em Países de Rendimentos Médios e Baixos (PRMB).<sup>3</sup> Observa-se maior incidência da doença em países em desenvolvimento; as prevalências mais elevadas foram indicadas na China  $(3,2\%)^4$ , no Paquistão  $(4,8\%)^4$ , na Nigéria  $(18,3\%)^5$ e no Egipto (22%).4 Cerca de 15 milhões de adultos europeus estão infectados com HCV e a maioria não tem conhecimento da infecção.<sup>6</sup> Em cada ano, morrem 350 000 a 500 000 pessoas devido a doença hepática associada ao HCV.<sup>7</sup>

Os fármacos antivirais podem curar o HCV, mas o acesso ao diagnóstico e tratamento é limitado.7 A cura para a infecção por HCV é agora possível na maioria dos pacientes com combinações toleráveis, seguras e altamente eficazes de Antivirais de Acção Directa (AAD) orais, tomadas durante 8 a 24 semanas.<sup>5</sup> Discute-se, pela primeira vez, a erradicação do HCV.<sup>5</sup>

A quantificação do ARN de HCV demonstrou ser útil como indicador para avaliar a eficácia da resposta antiviral ao tratamento do HCV. As orientações para a gestão e o tratamento do HCV recomendam a realização de testes quantitativos para detectar o ARN de HCV antes do início da terapêutica antiviral, durante a terapêutica e após a conclusão do tratamento. O objectivo principal do tratamento é a Resposta Virológica Sustentada (RVS), definida como ARN de HCV não detectável por um teste sensível nas 12 ou 24 semanas posteriores ao fim do tratamento, dependendo da terapêutica anti-HCV.<sup>8</sup>

# **5 Princípio do procedimento**

Os sistemas do instrumento GeneXpert automatizam e integram purificação de amostras, amplificação de ácidos nucleicos e detecção da sequência-alvo em amostras simples ou complexas através de RT-PCR, que utiliza fluorescência para detectar o ARN relevante. Os sistemas são constituídos por um instrumento, um computador e software pré-instalado para execução de testes e visualização dos resultados. Os sistemas requerem a utilização de cartuchos GeneXpert descartáveis de utilização única que contêm os reagentes para RT-PCR e onde decorrem os processos de RT-PCR. Dado que os cartuchos são independentes, é minimizada a contaminação cruzada entre amostras. Para obter uma descrição completa dos sistemas, consulte o *Manual do utilizador do GeneXpert Dx* ou o *Manual do utilizador do GeneXpert Infinity* adequado.

O ensaio ensaio HCV VL Assay inclui reagentes para a detecção do ARN de HCV em amostras, bem como dois controlos internos utilizados para a quantificação do ARN de HCV. Os controlos internos monitorizaram a recuperação e a presença de inibidor(es) nas reacções RT e PCR. O controlo de verificação da sonda (PCC — Probe Check Control) verifica a reidratação dos reagentes, o enchimento do tubo de PCR no cartucho, a integridade da sonda e a estabilidade do corante.

# **6 Reagentes**

\Σ/

# **6.1 Materiais fornecidos**

O kit do ensaio ensaio HCV VL Assay contém reagentes em quantidade suficiente para o processamento de 10 amostras ou amostras para controlo de qualidade. O kit contém o seguinte:

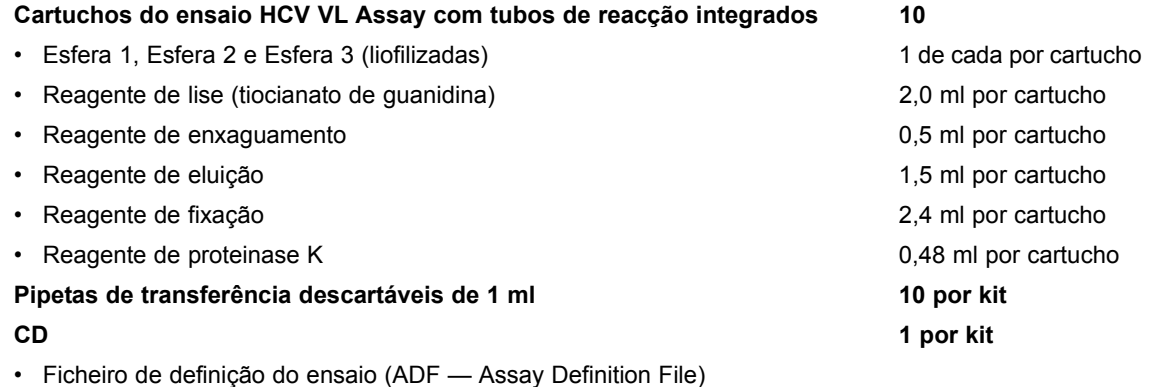

- Instruções para importar o ADF para o software GeneXpert
- Folheto informativo

**Nota** As Fichas de Dados de Segurança (FDS) estão disponíveis em [www.cepheidinternational.com](http://www.cepheidinternational.com), no separador **SUPPORT** (ASSISTÊNCIA).

**Nota** A seroalbumina bovina (BSA — Bovine Serum Albumin) presente nas esferas deste produto foi produzida a partir de plasma bovino proveniente exclusivamente dos EUA. Os animais não foram alimentados com nenhuma proteína de ruminantes nem com qualquer outra proteína animal; os animais passaram em testes ante- e post-mortem. Durante o processamento, não houve mistura do material com outros materiais animais.

# **7 Conservação e manuseamento**

- Conserve os cartuchos e reagentes do ensaio ensaio HCV VL Assay entre 2 °C e 28 °C.
- Abra o cartucho apenas quando estiver pronto para realizar o ensaio.
- Não utilize um cartucho com fuga.
- Não utilize cartuchos e reagentes do ensaio HCV VL Assay que tenham sido previamente congelados.
- Não utilize reagentes ou cartuchos que tenham ultrapassado o prazo de validade.

# **8 Materiais necessários mas não fornecidos**

• Sistema GeneXpert Dx ou sistemas GeneXpert Infinity (o número de catálogo varia consoante a configuração): instrumento GeneXpert, computador com o software proprietário GeneXpert Dx, versão 4.6a ou superior (sistemas GeneXpert Dx) ou Xpertise 6.2a ou superior (Infinity-80/Infinity-48s), leitor de códigos de barras e manual do utilizador.

**+2 +28**

- Impressora: Caso necessite de uma impressora, contacte a Assistência Técnica da Cepheid para tratar da aquisição de uma impressora recomendada.
- Lixívia ou hipoclorito de sódio

# **9 Advertências e precauções**

- Trate todas as amostras biológicas, incluindo os cartuchos usados, como sendo capazes de transmitir agentes infecciosos. Dado que é frequentemente impossível saber quais as amostras biológicas que poderão ser infecciosas, todas devem ser tratadas aplicando as precauções padrão. Orientações para o manuseamento de amostras estão disponíveis nos Centers for Disease Control and Prevention dos EUA<sup>9</sup> e no Clinical and Laboratory Standards Institute.<sup>10</sup>
	- Recomenda-se o seguimento das boas práticas de laboratório e a troca de luvas entre o manuseamento de amostras, para evitar a contaminação de amostras ou de reagentes.
	- Siga os procedimentos de segurança da sua instituição para trabalhar com produtos químicos e manusear amostras biológicas.
	- Não substitua os reagentes do ensaio ensaio HCV VL Assay por outros reagentes.
	- Não abra a tampa do cartucho do ensaio ensaio HCV VL Assay, excepto ao adicionar a amostra.
	- Não utilize um cartucho que tiver caído depois de o ter retirado da embalagem.
	- Não agite o cartucho. Agitar ou deixar cair o cartucho após a abertura da respectiva tampa pode produzir resultados inválidos.
	- Não utilize um cartucho que tenha um tubo de reacção danificado.
	- Não utilize um cartucho com fuga.
- Cada cartucho de utilização única do ensaio ensaio HCV VL Assay é utilizado para processar apenas um teste. Não reutilize cartuchos.
- A pipeta descartável de utilização única é utilizada para transferir apenas uma amostra. Não reutilize pipetas descartáveis gastas.
	- Use batas limpas e luvas. Troque de luvas entre o processamento de cada amostra.
	- Na eventualidade da contaminação da área de trabalho ou do equipamento com amostras ou controlos, limpe bem a área contaminada com uma solução de lixívia de cloro doméstica ou hipoclorito de sódio com diluição 1:10 e depois com etanol a 70% ou etanol desnaturado a 70%. Seque as superfícies de trabalho completamente com um pano antes de prosseguir.
	- Consulte os profissionais de resíduos ambientais da sua instituição sobre a eliminação adequada de cartuchos usados e reagentes não usados. Verifique as regulamentações estaduais, regionais ou locais, uma vez que estas poderão diferir das regulamentações de eliminação nacionais. O material pode apresentar características de resíduos perigosos, exigindo requisitos de eliminação específicos. As instituições devem verificar os respectivos requisitos de eliminação de resíduos perigosos.

# **10 Riscos químicos11,12**

- Pictograma de perigo CLP/GHS:
- Palavra-sinal: Atenção
- Classe de perigo: Toxicidade aguda, oral 5, toxicidade aquática crónica 3, Irritante (olhos) 2B, Irritante (pele) 3
- O reagente de lise contém tiocianato de guanidina
	- Frases de perigo: H302: Nocivo por ingestão, H316: Provoca irritação cutânea ligeira, H320: Provoca irritação ocular, H412: nocivo para os organismos aquáticos com efeitos duradouros, EUH031: Em contacto com ácidos liberta gases tóxicos.
- Recomendações de prudência:
	- **P264:** Lavar as mãos cuidadosamente após manuseamento.
	- **P280:** Usar luvas de protecção/protecção ocular/protecção facial.
	- **P273:** Evitar a libertação para o ambiente.
	- **P302 + P352:** SE ENTRAR EM CONTACTO COM A PELE: lavar com sabonete e água abundantes.
	- **P305 + P351 + P338:** SE ENTRAR EM CONTACTO COM OS OLHOS: enxaguar cuidadosamente com água durante vários minutos. Se usar lentes de contacto, retire-as, se tal lhe for possível. Continue a enxaguar.
- **P312:** Caso sinta indisposição, contacte um CENTRO DE INFORMAÇÃO ANTIVENENOS ou um médico.
- **P501:** Eliminar o conteúdo/recipiente em local em conformidade com os regulamentos locais e regionais/nacionais/ internacionais

# **11 Colheita, conservação e transporte das amostras**

O sangue total deve ser colhido em tubos de K2-EDTA, tubos PPT-EDTA (Plasma Preparation Tube [Tubo de preparação de plasma] com EDTA) ou tubos de colheita de soro, sendo depois centrifugado para separar o plasma/soro e os eritrócitos de acordo com as instruções do fabricante.

# **Colheita**

-70 <sup>218</sup>

**+2 +8**

- É necessário um mínimo de 1 ml de plasma ou soro para o ensaio ensaio HCV VL Assay. Em caso de utilização da pipeta de transferência incluída no kit, é necessário um mínimo de 1,2 ml de plasma ou soro. Como alternativa, em caso de utilização de uma pipeta de precisão, é necessário um mínimo de 1 ml de plasma ou soro.  $+15$ <sup>435</sup>
- O sangue total pode ser mantido a 15–35 °C até 6 horas, a 15–25 °C até 24 horas ou a 2–8 °C até 72 horas, antes de preparar e analisar a amostra.  $+15$ <sup>+35</sup><br>°C
- Após a centrifugação, o plasma e o soro podem ser conservados entre 15 °C e 35 °C durante 24 horas ou entre 2 °C e 8 °C durante três dias antes da realização de testes.  $+2$   $+8$ 
	- As amostras de plasma e soro mantêm-se estáveis quando congeladas (-70 °C a -18 °C) durante 6 semanas.
		- As amostras de plasma e soro mantêm-se estáveis durante até três ciclos de congelamento/descongelamento.
		- As amostras de plasma e soro têm de ser descongeladas e atingir a temperatura ambiente antes da transferência para o cartucho.

#### **Conservação**

• As amostras de soro e plasma podem ser congeladas e descongeladas até três vezes sem que o ARN de HCV seja perdido.

#### **Transporte**

- Envie as amostras de soro, plasma ou sangue total a uma temperatura entre 2 °C e 8 °C.
- O transporte das amostras de soro, plasma ou sangue total tem de ser realizado em conformidade com as regulamentações nacionais, federais, estaduais e locais para o transporte de agentes etiológicos.

# <span id="page-5-0"></span>**12 Procedimento**

# <span id="page-5-1"></span>**12.1 Preparar a amostra**

- 1. Após a centrifugação de amostras de sangue total, poderá pipetar-se 1 ml de plasma diretamente para o cartucho.
- 2. Em caso de utilização de amostras congeladas, coloque as amostras à temperatura ambiente (20 °C a 35 °C) até que estejam completamente descongeladas e atinjam a temperatura ambiente antes de as utilizar. **+20 +35**
- 3. As amostras de plasma e soro conservadas entre 2 °C e 8 °C devem ser retiradas do frigorífico e atingir a temperatura ambiente antes de serem utilizadas.  $+2$   $+8$
- 4. As amostras de plasma conservadas a 2–8 °C ou congeladas e descongeladas devem ser misturadas no agitador de vórtex durante 15 segundos antes da utilização; se as amostras estiverem turvas, clarificar com uma centrifugação rápida.  $+2$   $+8$

# <span id="page-5-2"></span>**12.2 Preparar o cartucho**

- 1. Use luvas de protecção descartáveis.
- 2. Inspeccione o cartucho do teste para verificar se existem danos. Não utilize se estiver danificado.
- 3. Abra a tampa do cartucho do teste.
- **Opção 1:** Em caso de utilização da pipeta de transferência incluída no kit ([Figura 1](#page-6-0)), encha até ligeiramente abaixo do bolbo, mas acima da linha, para transferir pelo menos 1 ml de plasma ou soro do tubo de colheita para dentro da câmara da amostra do cartucho do teste ([Figura 2](#page-6-1)). **NÃO** verta a amostra para dentro da câmara!
- **Opção 2:** Em caso de utilização de uma pipeta automática, transfira pelo menos 1 ml de plasma ou soro para dentro da câmara da amostra do cartucho do teste ([Figura 2\)](#page-6-1). **NÃO** verta a amostra para dentro da câmara!

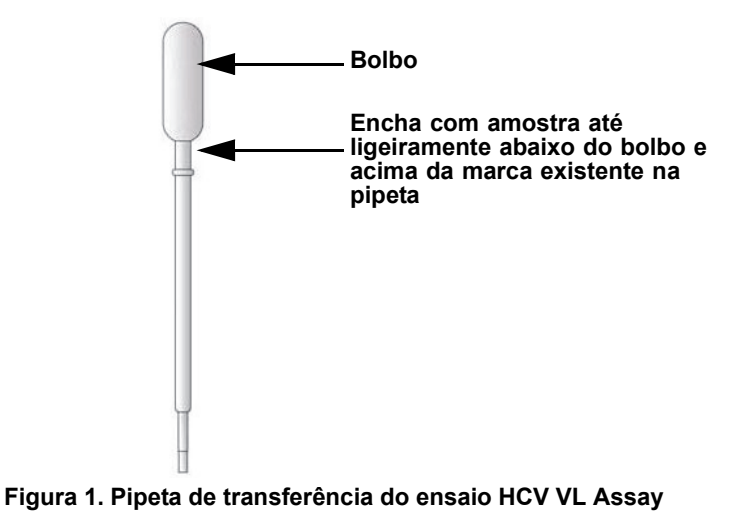

- <span id="page-6-0"></span>4. Feche a tampa do cartucho.
- <span id="page-6-1"></span>5. Efectue o carregamento do cartucho no instrumento GeneXpert Dx ou sistema Infinity.

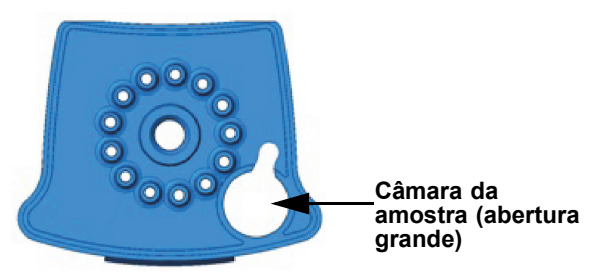

**Figura 2. Cartucho do ensaio HCV VL Assay (vista de cima)**

#### <span id="page-7-0"></span>**12.3 Iniciar o teste**

**Importante Antes de iniciar o teste, certifique-se de que o ficheiro de definição do ensaio (ADF — Assay Definition File) ensaio HCV VL Assay foi importado para o software.** 

**Nota** Os passos a seguir poderão ser diferentes se o administrador do sistema tiver alterado o fluxo de trabalho predefinido do sistema.

Esta secção discrimina os passos básicos para executar o teste. Para obter instruções detalhadas, consulte o *Manual do utilizador do sistema GeneXpert Dx* ou o *Manual do utilizador do sistema GeneXpert Infinity*, dependendo do modelo que estiver a utilizar.

- 1. Ligue o instrumento GeneXpert:
	- Se estiver a utilizar o instrumento GeneXpert Dx, comece por ligar o instrumento e, de seguida, o computador. O software GeneXpert arranca automaticamente. Caso não arranque, faça duplo clique no ícone de atalho do software GeneXpert Dx no ambiente de trabalho do Windows<sup>®</sup>.
		- ou
	- Caso utilize o instrumento GeneXpert Infinity, ligue a alimentação do instrumento. O software GeneXpert arranca automaticamente. Caso não arranque, faça duplo clique no ícone de atalho do software Xpertise no ambiente de trabalho do Windows®.
- 2. Inicie sessão no software do sistema do instrumento GeneXpert utilizando o seu nome de utilizador e palavra-passe.
- 3. Na janela do sistema GeneXpert, clique em **Criar teste** (GeneXpert Dx) ou em **Orders** (Encomendas) e **Order Test** (Encomendar teste) (Infinity).
- 4. Leia a Patient ID (ID do paciente) (opcional). Se digitar a Patient ID (ID do paciente), assegure-se de que digita a Patient ID (ID do paciente) correcta. A ID do paciente é associada aos resultados do teste e é mostrada na janela View Results (Ver resultados).
- 5. Leia ou introduza a Sample ID (ID da amostra). Se introduzir a Sample ID (ID da amostra), assegure-se de que introduz a Sample ID (ID da amostra) correcta. A Sample ID (ID da amostra) é associada aos resultados do teste e é mostrada na janela View Results (Ver resultados) e em todos os relatórios. Aparece a caixa de diálogo Scan Cartridge (Ler código de barras do cartucho).
- 6. Leia o código de barras do cartucho do ensaio ensaio HCV VL Assay. Aparece a janela Create Test (Criar teste). Utilizando a informação do código de barras, o software preenche automaticamente as caixas dos seguintes campos: Select Assay (Seleccionar ensaio), Reagent Lot ID (ID do lote de reagente), Cartridge SN (N.º de série do cartucho) e Expiration Date (Prazo de validade).
- 7. Clique em **Iniciar teste** (GeneXpert Dx) ou **Submit** (Enviar) (Infinity). Introduza a sua palavra-passe se lhe for solicitada.
- 8. Para o sistema GeneXpert Infinity: coloque o cartucho no tapete rolante. O cartucho será automaticamente carregado, o teste será executado e o cartucho usado será colocado no recipiente para resíduos.

ou

Para o instrumento GeneXpert Dx:

- A. Abra a porta do módulo do instrumento com a luz verde a piscar e carregue o cartucho.
- B. Feche a porta. O teste inicia-se e a luz verde pára de piscar. Quando o teste termina, a luz desliga-se.
- C. Espere até que o sistema destranque o fecho da porta antes de abrir a porta do módulo e retirar o cartucho.
- D. Os cartuchos usados devem ser eliminados nos recipientes apropriados para resíduos de amostras, de acordo com as práticas padrão da sua instituição.

# **13 Visualização e impressão de resultados**

Esta secção discrimina as etapas básicas para a visualização e a impressão dos resultados. Para obter instruções mais detalhadas sobre como visualizar e imprimir os resultados, consulte o *Manual do utilizador do sistema GeneXpert Dx* ou o *Manual do utilizador do sistema GeneXpert Infinity*, dependendo do instrumento utilizado.

- 1. Clique no ícone **View Results** (Ver resultados) para visualizar os resultados.
- 2. Após a conclusão do teste, clique no botão **Report** (Relatório) da janela View Results (Ver resultados) para visualizar e/ou gerar um relatório em ficheiro PDF.

# **14 Controlo da qualidade**

**CONTROL** 

Cada teste inclui um componente de adequação do volume da amostra (SVA — Sample Volume Adequacy), de padrão quantitativo interno alto e baixo (IQS-H/IQS-L — Internal Quantitative Standard High and Low, que funciona também como controlo de processamento da amostra [SPC — Specimen Processing Control]) e de controlo de verificação da sonda (PCC — Probe Check Control).

- **Adequação do volume da amostra (SVA Sample Volume Adequacy) —** Assegura que a amostra foi correctamente adicionada ao cartucho. A SVA verifica que foi adicionado o volume correcto de amostra à câmara da amostra. A SVA é aprovada se corresponder aos critérios de aceitação validados. Se a SVA não for aprovada, será apresentado **ERROR 2096** (ERRO 2096), caso não haja amostra, ou **ERROR 2097** (ERRO 2097), caso não haja amostra suficiente. O sistema impedirá que o utilizador continue a executar o teste.
- **Padrão quantitativo interno alto e baixo (IQS-H/IQS-L Internal Quantitative Standard High and Low) —** O IQS-H e o IQS-L são dois constructos de Armored RNA® sob a forma de uma esfera liofilizada que é submetida a todo o processo do ensaio. O IQS-H e o IQS-L são padrões calibrados em conformidade com o 4.º padrão internacional da OMS para o HCV. São utilizados para a quantificação utilizando parâmetros específicos ao lote para o cálculo da concentração do ARN de HCV na amostra. Além disso, o IQS-H e o IQS-L detectam a inibição da reacção RT-PCR associada à amostra. O IQS-H e o IQS-L são aprovados se corresponderem aos critérios de aceitação validados.
- **Controlo de verificação da sonda (PCC Probe Check Control)**  Antes do início da reacção PCR, o sistema do instrumento GeneXpert mede o sinal de fluorescência das sondas para monitorizar a reidratação da esfera, o enchimento do tubo de reacção, a integridade da sonda e a estabilidade do corante. O PCC é aprovado se preencher os critérios de aceitação validados.
- **Controlos externos —** Devem ser utilizados controlos externos (que não são disponibilizados no kit) de acordo com os requisitos de organizações de acreditação locais, estaduais e federais, conforme aplicável.

# **15 Interpretação dos resultados**

Os resultados são interpretados automaticamente pelo sistema do instrumento GeneXpert através dos sinais fluorescentes medidos e dos algoritmos de cálculo incorporados, sendo apresentados com clareza na janela View Results (Ver resultados) ([Figura 3](#page-9-0) e [Figura 5\)](#page-10-1). Os resultados possíveis são apresentados na [Tabela 1.](#page-8-0)

<span id="page-8-0"></span>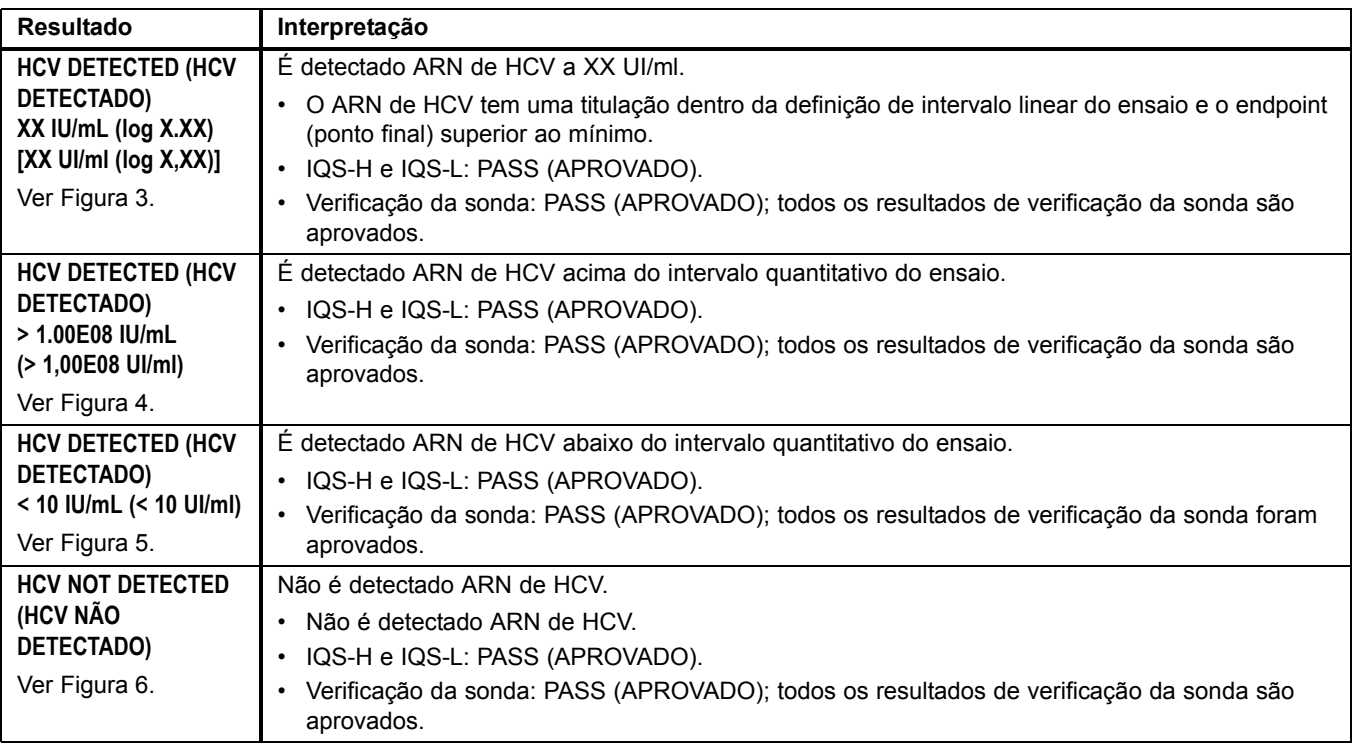

# **Tabela 1. Resultados e interpretação do ensaio HCV VL Assay**

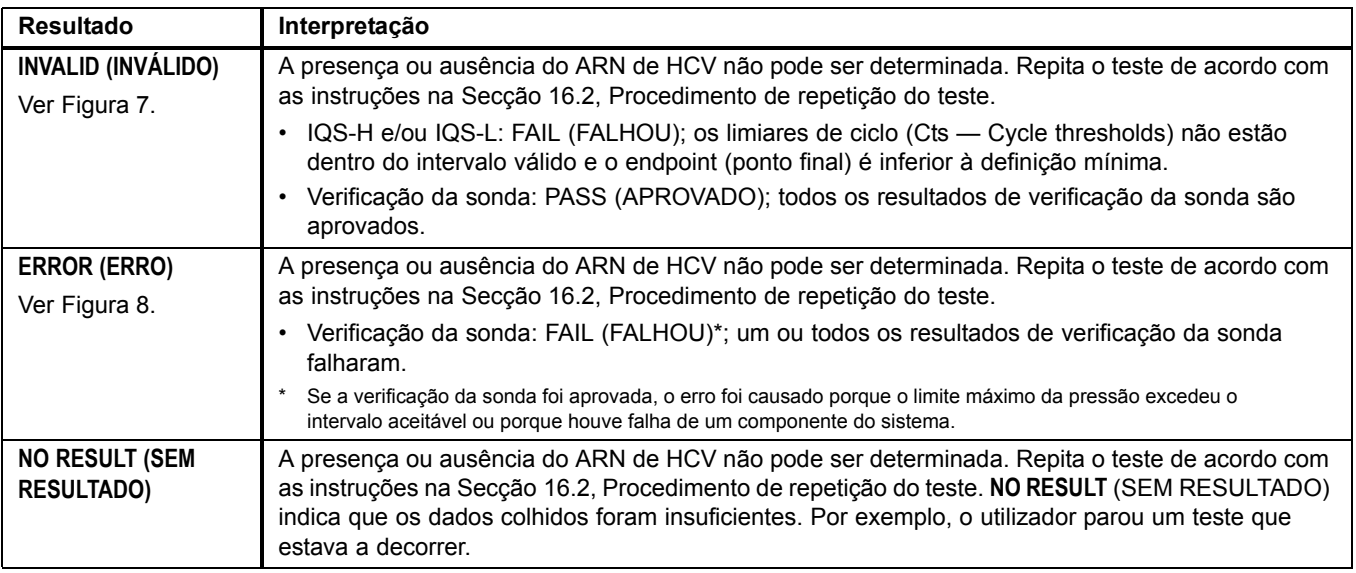

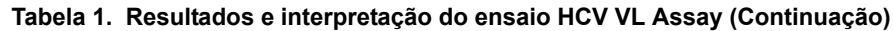

Nota As capturas de ecrã do ensaio são apenas exemplificativas. O nome do ensaio e o número da versão podem variar em relação às<br>capturas de ecrã mostradas neste folheto informativo.

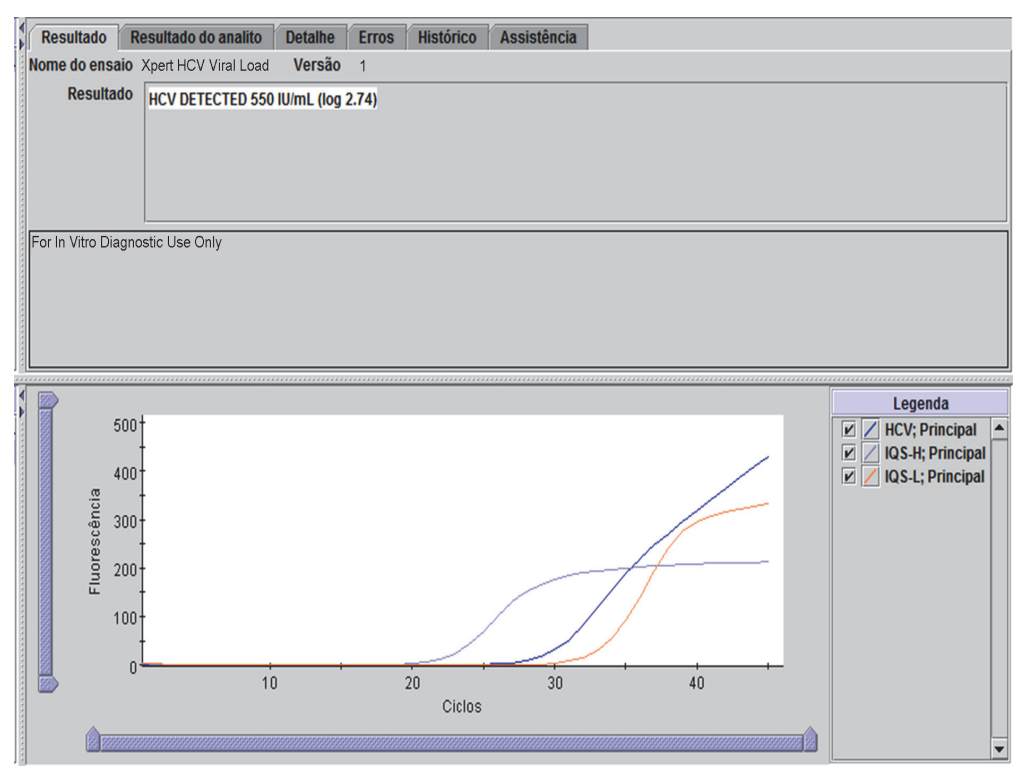

<span id="page-9-0"></span>**Figura 3. HCV detectado e quantificado**

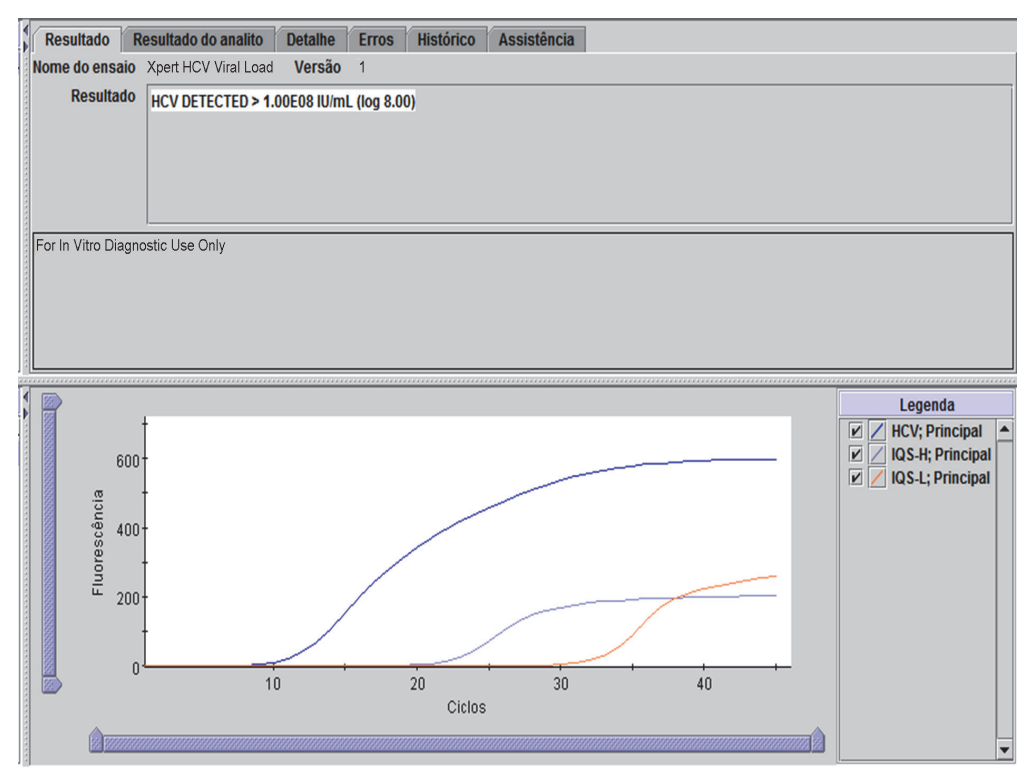

**Figura 4. HCV detectado** 

<span id="page-10-0"></span>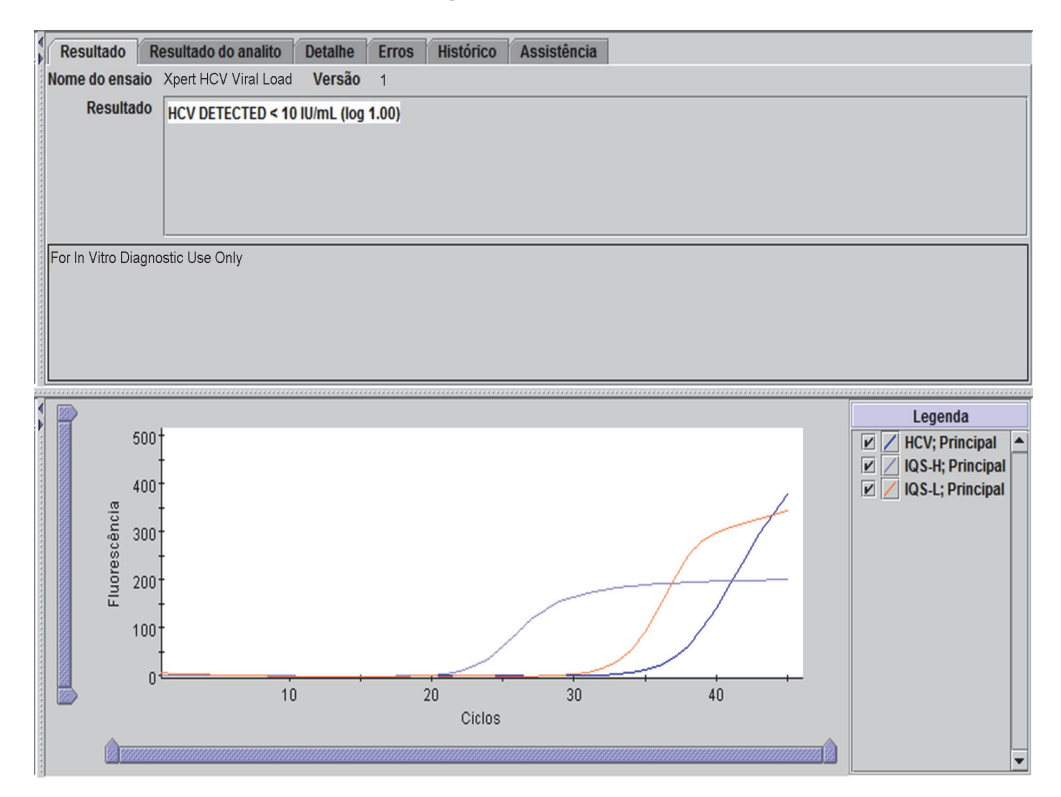

<span id="page-10-1"></span>**Figura 5. HCV detectado**

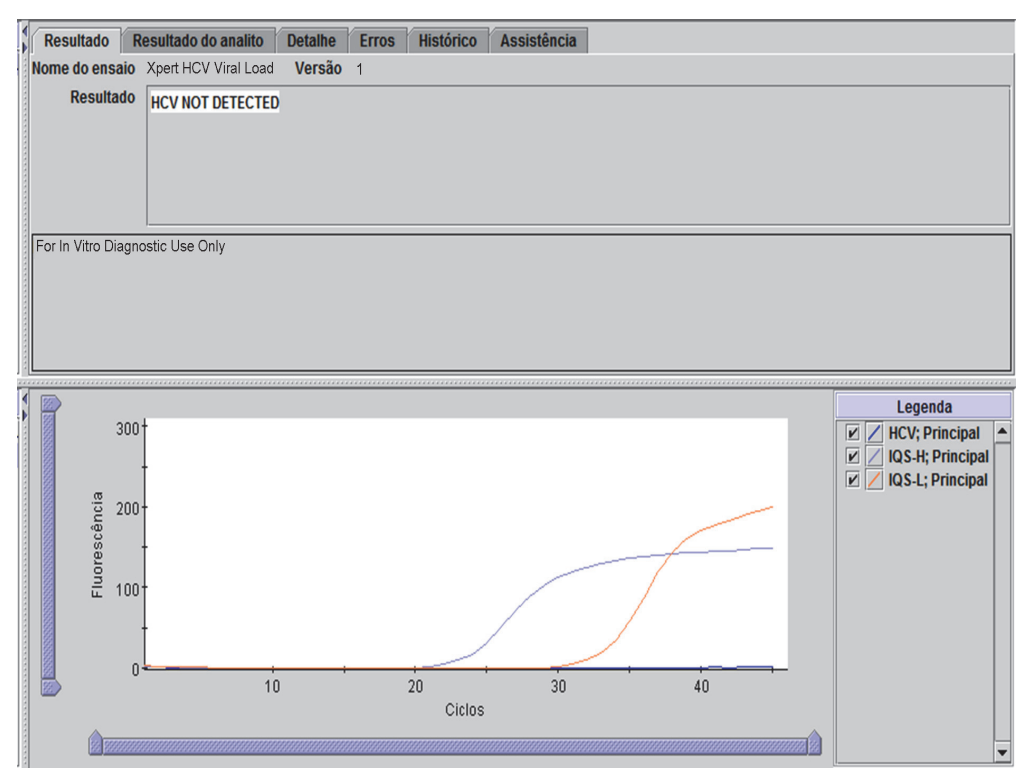

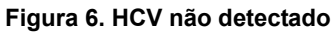

<span id="page-11-0"></span>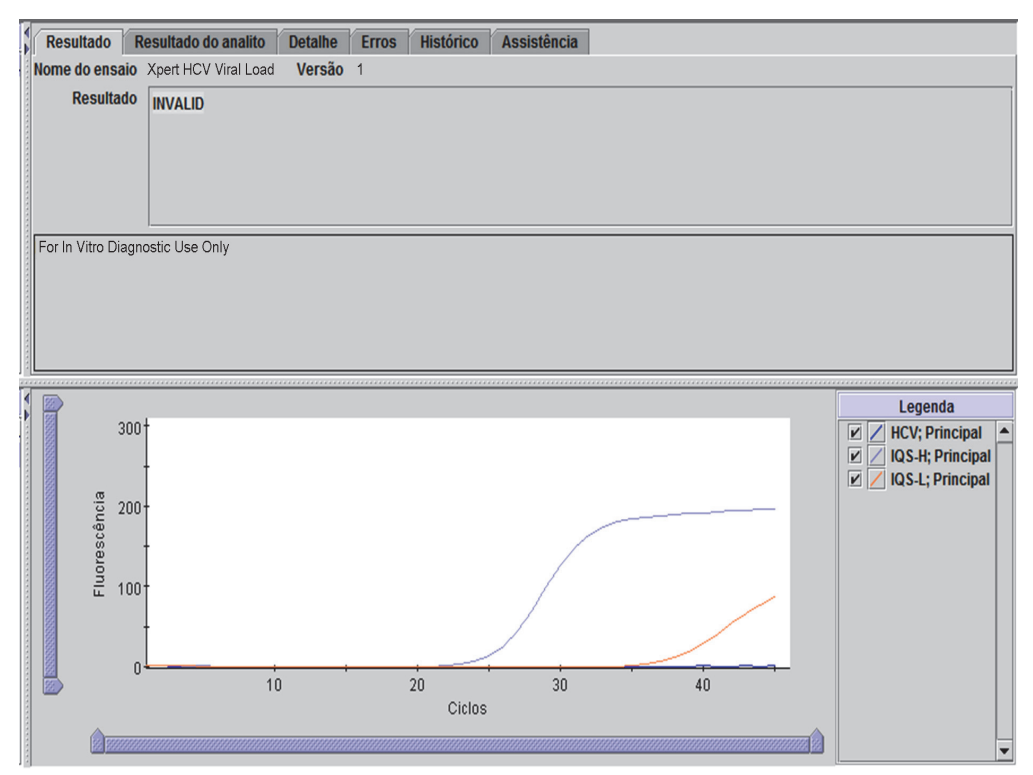

<span id="page-11-1"></span>**Figura 7. Inválido**

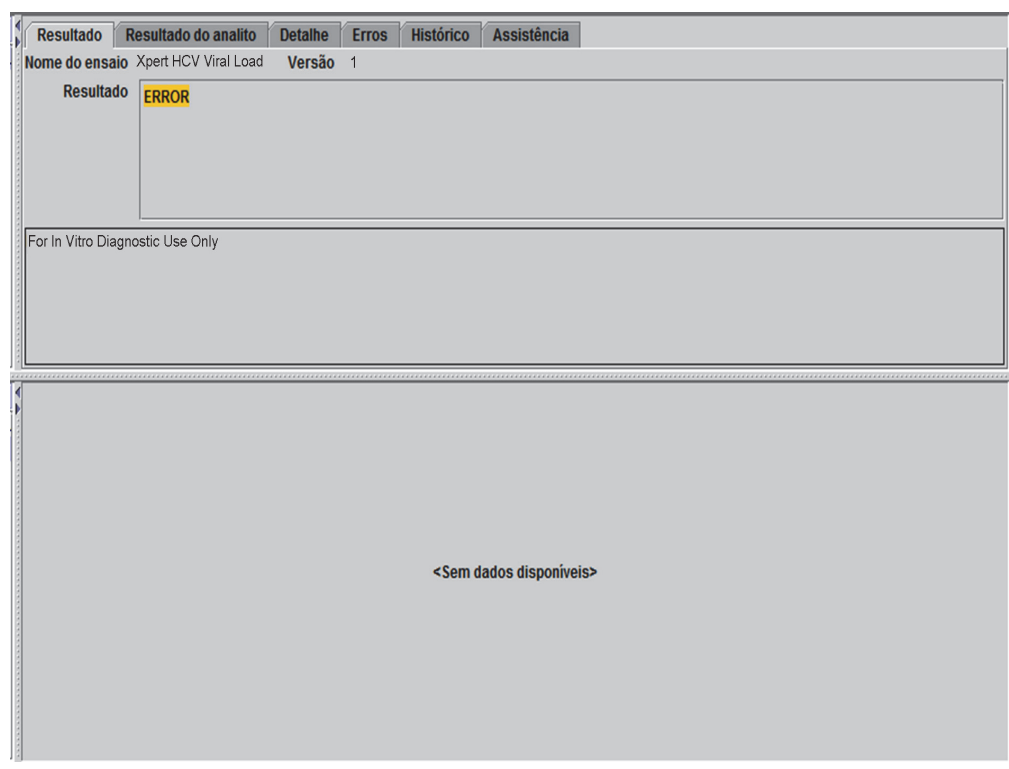

**Figura 8. Erro**

# <span id="page-12-1"></span>**16 Repetição de um teste**

#### **16.1 Motivos para repetir um ensaio**

Se algum dos resultados de teste mencionados abaixo ocorrer, repita o teste de acordo com as instruções na [Secção 16.2,](#page-12-0)  [Procedimento de repetição do teste.](#page-12-0)

- Um resultado **INVALID** (INVÁLIDO) indica uma ou mais das ocorrências abaixo:
	- Os Cts do IQS-H e/ou IQS-L não estão dentro do intervalo válido.
	- A amostra não foi processada adequadamente ou a PCR foi inibida.
- Um resultado **ERROR** (ERRO) indica que o ensaio foi abortado. Algumas das causas possíveis são: foi adicionado volume de amostra insuficiente, o tubo de reacção não foi adequadamente enchido, foi detectado um problema de integridade da sonda de reagente ou o limite máximo de pressão foi excedido.
- **NO RESULT** (SEM RESULTADO) indica que os dados colhidos foram insuficientes. Por exemplo, o operador parou um teste que estava em curso ou a alimentação eléctrica falhou.

#### <span id="page-12-0"></span>**16.2 Procedimento de repetição do teste**

Para repetir um teste com um resultado **NO RESULT** (SEM RESULTADO), **INVALID** (INVÁLIDO) ou **ERROR** (ERRO), utilize um cartucho novo (não reutilize o cartucho) e reagentes novos.

- 1. Retire um novo cartucho do kit.
- 2. Consulte a [Secção 12, Procedimento](#page-5-0), incluindo a [Secção 12.1, Preparar a amostra](#page-5-1), [Secção 12.2, Preparar o cartucho](#page-5-2) e a [Secção 12.3, Iniciar o teste](#page-7-0).

# **17 Limitações**

Recomenda-se o seguimento das boas práticas de laboratório e a troca de luvas entre o manuseamento de amostras, para evitar a contaminação dos reagentes.

# **18 Características do desempenho**

## **18.1 Limite de detecção**

O limite de detecção (LoD — Limit of Detection) do ensaio HCV VL Assay foi determinado testando oito diluições diferentes preparadas a partir de um padrão de referência do genótipo 1 do HCV em plasma com EDTA e soro negativos para HCV. O material do genótipo 1 do HCV utilizado no estudo do LoD foi o 4.º padrão internacional da OMS, código do NIBSC 06/102. Determinou-se o limite de detecção para três lotes de reagentes, testando-se no total 72 ou 73 réplicas por nível de concentração. Foi incluído um nível de concentração baixa adicional para ambos os tipos de amostras após o primeiro dia de testes. O número de réplicas testadas para este nível foi, assim, inferior (49 para plasma e 53 para soro). A avaliação foi realizada de acordo com a orientação E17-A2 do CLSI. A concentração do ARN de HCV que pode ser detectada com uma taxa de positividade superior a 95% foi determinada por análise de regressão Probit e os resultados obtidos para lotes individuais e amostras são apresentados na [Tabela 2.](#page-13-0) O LoD máximo observado através da análise Probit para o genótipo 1 do HCV em plasma com EDTA foi de 4,0 UI/ml (IC de 95% = 2,8–5,2). O LoD máximo observado através da análise Probit para o genótipo 1 do HCV em soro foi de 6,1 UI/ml (IC de 95% = 4,2–7,9).

#### <span id="page-13-0"></span>**Tabela 2. Estimativas do LoD do HCV VL através de regressão Probit e intervalos de confiança superior e inferior de 95% para amostras do genótipo 1 do HCV em plasma e soro por lote do kit**

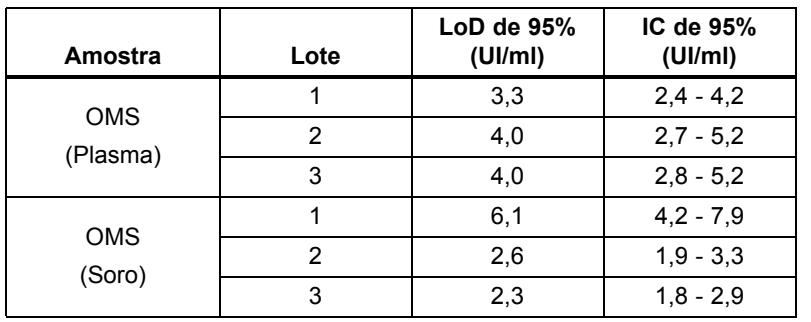

<span id="page-13-1"></span>A análise da taxa de acertos apresenta uma positividade > 95% a 6 UI/ml para o material do genótipo 1 do HCV testado, conforme se mostra na [Tabela 3](#page-13-1).

| Amostra    | Concentração<br>(UI/ml) | N.º de<br>réplicas | N.º de<br>positivos | Taxa de<br>positividade<br>$(\%)$ |  |  |
|------------|-------------------------|--------------------|---------------------|-----------------------------------|--|--|
|            | $0,5^{\rm a}$           | 49                 | 24                  | 49                                |  |  |
|            | $\mathbf{1}$            | 72                 | 47                  | 65                                |  |  |
|            | $\overline{2}$          | 72                 | 61                  | 85                                |  |  |
| <b>OMS</b> | 3                       | 72                 | 69                  | 96                                |  |  |
| (Plasma)   | 4                       | 72                 | 67                  | 93                                |  |  |
|            | 6                       | 72                 | 71                  | 99                                |  |  |
|            | 8                       | 73                 | 73                  | 100                               |  |  |
|            | 10                      | 72                 | 72                  | 100                               |  |  |
|            | $0,5^a$                 | 53                 | 21                  | 40                                |  |  |
|            | $\mathbf{1}$            | 73                 | 47                  | 64                                |  |  |
|            | $\overline{2}$          | 73                 | 64                  | 88                                |  |  |
| <b>OMS</b> | 3                       | 72                 | 69                  | 96                                |  |  |
| (Soro)     | 4                       | 73                 | 71                  | 97                                |  |  |
|            | 6                       | 72                 | 71                  | 99                                |  |  |
|            | 8                       | 72                 | 70                  | 97                                |  |  |
|            | 10                      | 72                 | 72                  | 100                               |  |  |

**Tabela 3. LoD do HCV VL para o genótipo 1 do HCV em plasma com EDTA e soro**

a. Adicionaram-se 0,5 UI/ml no dia 2 devido à elevada taxa de positividade observada a 1 UI/ml após o dia 1

Além disso, analisaram-se diluições de amostras clínicas representando os genótipos 1a, 2b, 3a, 4a, 5a e 6a do HCV em plasma humano com EDTA negativo, com um lote de reagentes e 24 réplicas por nível de concentração. A atribuição da concentração nominal das amostras clínicas foi determinada pelo ensaio Abbott RealTime HCV™. A análise da taxa de acertos mostra uma positividade > 95% para todos os genótipos a 10 UI/ml, conforme se mostra na [Tabela 4.](#page-14-0) O LoD determinado para o ensaio HCV VL Assay foi de 10 UI/ml para os genótipos 1–6 do HCV em plasma com EDTA e soro.

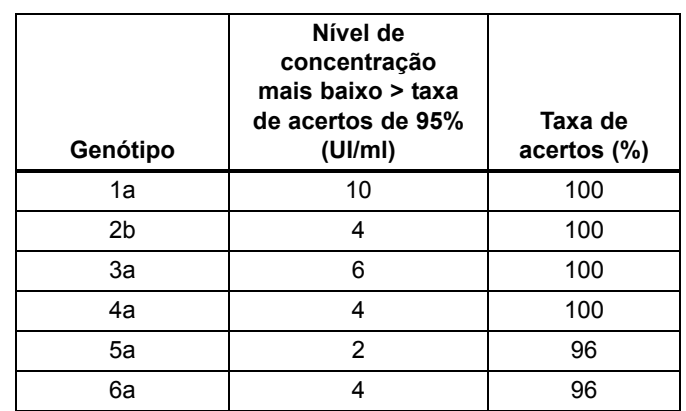

# <span id="page-14-0"></span>**Tabela 4. Análise da taxa de acertos do LoD do HCV VL para amostras do genótipo 1–6 do HCV em plasma com EDTA**

#### **18.2 Limite de quantificação**

O erro analítico total (TAE — Total Analytical Error) foi calculado utilizando estimativas determinadas através da análise de dados do estudo do LoD (padrão da OMS) e do estudo de precisão/reprodutibilidade de acordo com a orientação E17-A2 do CLSI. O TAE para as diluições que apresentaram uma concentração observada igual a ou próxima do limite de detecção do ensaio de 10 UI/ml (1,0 log<sub>10</sub>) é indicado na [Tabela 5.](#page-14-1) O TAE foi estimado através de dois métodos diferentes.

<span id="page-14-1"></span>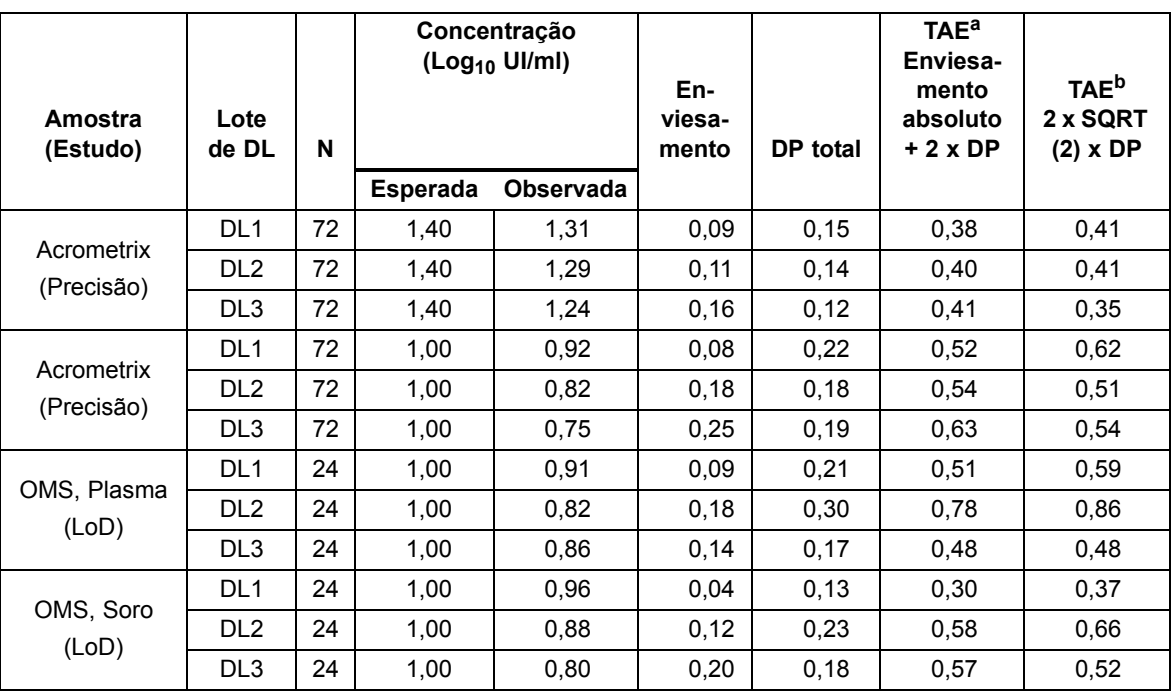

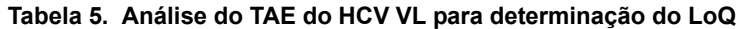

a. TAE calculado de acordo com o modelo de Westgard constante na orientação EP17-A2 (Secção 6.2) do CLSI

b. TAE baseado na abordagem de diferença entre duas medidas

Os resultados da análise TAE demonstram que o ensaio HCV VL Assay consegue determinar 10 UI/ml (1,0 log<sub>10</sub>) com veracidade e precisão aceitáveis.

#### **18.3 Precisão/reprodutibilidade**

A precisão/reprodutibilidade do ensaio HCV VL Assay foi determinada pela análise de diluições paralelas de materiais de referência do HCV em plasma com EDTA negativo para HCV. A concentração nominal do material de referência utilizado foi calibrada de acordo com o 4.º padrão internacional da OMS para o HCV (06/102). O estudo consistiu num estudo comparativo com ocultação em dois locais, utilizando um painel com sete membros de material de referência do HCV em plasma com EDTA negativo para HCV, com concentrações de ARN que abrangeram o intervalo de quantificação do ensaio HCV VL Assay. Dois operadores em cada um dos locais do estudo testaram um painel de vinte e uma amostras uma vez por dia durante seis dias de teste por lote. Um dos locais utilizou um instrumento Infinity-80 e o outro local utilizou instrumentos GeneXpert Dx. Foram utilizados três lotes de reagentes do ensaio HCV VL Assay para o estudo. A precisão/reprodutibilidade foi avaliada de acordo com o documento "Evaluation of Precision Performance of Clinical Chemistry Devices; Approved Guideline" ("Avaliação do desempenho de precisão de dispositivos de química clínica; orientação aprovada"), documento EP5-A2 do CLSI. Os resultados de precisão para cada lote de reagentes são apresentados na [Tabela 6](#page-15-0).

<span id="page-15-0"></span>

| Concentração                     | Precisão total por lote |        |                              |        |                   |                 |  |  |  |  |
|----------------------------------|-------------------------|--------|------------------------------|--------|-------------------|-----------------|--|--|--|--|
| do ARN de<br><b>HCV</b> esperada |                         | Lote 1 |                              | Lote 2 | Lote <sub>3</sub> |                 |  |  |  |  |
| log <sub>10</sub> Ul/ml          | CV <sup>a</sup><br>DP   |        | CV <sup>a</sup><br><b>DP</b> |        | <b>DP</b>         | CV <sup>a</sup> |  |  |  |  |
| 1,0                              | 0,23                    | 55,8%  | 0,18                         | 44,2%  | 0,20              | 48,1%           |  |  |  |  |
| 1,4                              | 0.15                    | 35,1%  | 0.15                         | 35.8%  | 0.13              | 29,6%           |  |  |  |  |
| 2,7                              | 0.09                    | 20,7%  | 0.09                         | 20,6%  | 0.09              | 20,2%           |  |  |  |  |
| 4,2                              | 0.07                    | 16,4%  | 0.08                         | 18,9%  | 0.07              | 15,3%           |  |  |  |  |
| 5,4                              | 0,12                    | 28,3%  | 0.09                         | 19,9%  | 0.07              | 16,2%           |  |  |  |  |
| 6,9                              | 0,13                    | 31,8%  | 0.09                         | 20,9%  | 0.07              | 17,0%           |  |  |  |  |
| 8,2                              | 0,10                    | 22,7%  | 0,10                         | 23,7%  | 0.08              | 17,8%           |  |  |  |  |

**Tabela 6. Precisão do HCV VL por lote**

a. O "CV" é o CV logarítmico normal, obtido utilizando a fórmula:

 $CV($ of the lognormal dist $) = \sqrt{10^{\ln(10)*\sigma^2}-1}$ 

A reprodutibilidade do ensaio HCV VL Assay foi avaliada utilizando análise de variância hierárquica com os termos local/ instrumento, lote, dia, operador/execução e na execução. Calcularam-se o desvio padrão e a percentagem de variabilidade resultante de cada componente das concentrações transformadas por log<sub>10</sub> de HCV; ver a [Tabela 7.](#page-16-0)

<span id="page-16-0"></span>

| Concentração do ARN | de HCV<br>log <sub>10</sub> Ul/ml |     |              | Contribuição para a variância total, DP (% de CV) |                    |         |           |                       |           |             |           | Precisão total   |           |                    |                       |                       |
|---------------------|-----------------------------------|-----|--------------|---------------------------------------------------|--------------------|---------|-----------|-----------------------|-----------|-------------|-----------|------------------|-----------|--------------------|-----------------------|-----------------------|
|                     |                                   |     | Local/instr. |                                                   | <b>Dia</b><br>Lote |         |           | Operador/<br>execução |           | Na execução |           | <b>Total</b>     |           |                    |                       |                       |
| Esperada            | Efectiva                          | N   | <b>DP</b>    | $(%)^a$                                           | <b>DP</b>          | $(%)^a$ | <b>DP</b> | $(%)^a$               | <b>DP</b> | $(%)^a$     | <b>DP</b> | (%) <sup>a</sup> | <b>DP</b> | <b>IC</b> inferior | <b>IC</b><br>superior | <b>CV<sup>b</sup></b> |
| 1,0                 | 0,83                              | 216 | 0,03         | 1,8%                                              | 0,08               | 13,2%   | 0,04      | 3,5%                  | 0,00      | 0.0%        | 0, 19     | 81,6%            | 0,21      | 0,18               | 0,25                  | 51,7%                 |
| 1,4                 | 1.28                              | 216 | 0.00         | $0.0\%$                                           | 0,04               | 7.1%    | 0.00      | $0.0\%$               | 0.00      | $0.0\%$     | 0,14      | 92,9%            | 0.14      | 0,13               | 0,16                  | 34,1%                 |
| 2,7                 | 2,66                              | 216 | 0,00         | 0.0%                                              | 0,04               | 17,2%   | 0,00      | 0.0%                  | 0,02      | 3,2%        | 0,08      | 79,5%            | 0,09      | 0,08               | 0,11                  | 22,1%                 |
| 4,2                 | 4,18                              | 215 | 0,00         | 0.0%                                              | 0,05               | 30,9%   | 0,01      | 2,6%                  | 0,00      | 0.0%        | 0,07      | 66,5%            | 0,09      | 0,07               | 0,12                  | 20,6%                 |
| 5,4                 | 5,44                              | 216 | 0.00         | 0.0%                                              | 0,06               | 26,5%   | 0.00      | 0.0%                  | 0.01      | $1.3\%$     | 0,09      | 72,2%            | 0,11      | 0.09               | 0,14                  | 25,8%                 |
| 6,9                 | 6,86                              | 216 | 0,00         | 0.0%                                              | 0,07               | 34,0%   | 0,02      | 3,4%                  | 0,00      | 0.0%        | 0, 10     | 62,5%            | 0,13      | 0,10               | 0,17                  | 29,8%                 |
| 8,2                 | 8,11                              | 216 | 0,00         | 0.0%                                              | 0,09               | 47,9%   | 0,00      | $0.0\%$               | 0,02      | 2,6%        | 0,09      | 49,5%            | 0,13      | 0,10               | 0,19                  | 30,5%                 |

**Tabela 7. Desvio padrão e percentagem de contribuição para a variabilidade de cada termo e precisão total**

a. (%) é a contribuição do componente de variância para o CV logarítmico normal global

b. O "CV" é o CV logarítmico normal, obtido utilizando a fórmula:<br>  $CV(of the\ lognormal\; dist) = \sqrt{10^{\ln(10)*\sigma^2} - 1}$ 

#### **18.4 Intervalo linear e inclusividade**

O intervalo linear do ensaio HCV VL Assay foi determinado através da análise de um painel com doze membros abrangendo um intervalo de ~ 5 (0,75 log<sub>10</sub>) UI/ml a ~ 1 x 10<sup>8</sup> (8 log<sub>10</sub>) UI/ml. Os painéis foram preparados através de diluições paralelas de material de referência do HCV (genótipo 1 de Armored RNA e genótipo 1 de amostra clínica) em plasma com EDTA e soro negativos para HCV. A concentração nominal do material de referência utilizado foi calibrada de acordo com o 4.º padrão internacional da OMS para o HCV (06/102). Cada membro do painel foi testado em réplicas de quatro em cada um dos três dias de testes, utilizando dois lotes do kit. Foram testadas no total 24 réplicas por membro do painel e tipo de amostra. A análise de linearidade foi realizada de acordo com a orientação EP06-A do CLSI. Os resultados combinados para ambos os lotes são apresentados na [Figura 9](#page-17-0) e na [Figura 10.](#page-17-1) O ensaio HCV VL Assay é linear num intervalo de 0,8–8,0 log<sub>10</sub> UI/ml com um valor  $R^2 > 0.997$ .

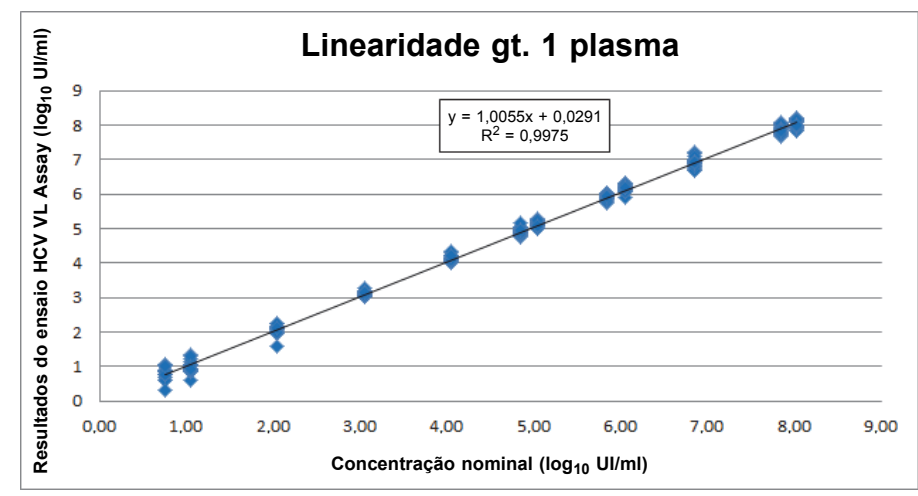

<span id="page-17-0"></span>**Figura 9. Linearidade do genótipo 1 em plasma com EDTA para o ensaio HCV VL Assay**

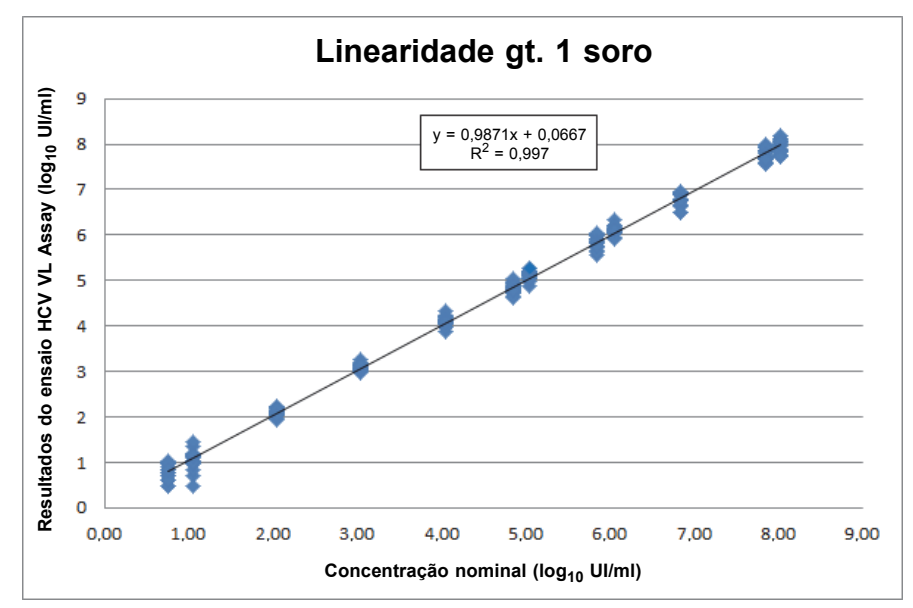

<span id="page-17-1"></span>**Figura 10. Linearidade do genótipo 1 em soro para o ensaio HCV VL Assay**

Para confirmar o intervalo linear e avaliar a inclusividade do ensaio HCV VL Assay, prepararam-se em plasma humano com EDTA negativo painéis de amostras clínicas representando os genótipos 2–6 do HCV, bem como Armored RNA, quando disponível (apenas para os genótipos 2 e 3). Prepararam-se 7–13 membros de painel por genótipo, abrangendo um intervalo tão alargado quanto possível, variando de ~ 0,9–6 log<sub>10</sub> UI/ml para o genótipo 5 a ~ 0,9–8,3 log<sub>10</sub> UI/ml para o genótipo 3; foram analisados em réplicas de quatro em cada um de três dias de testes utilizando dois lotes do kit. Foram testadas 24 réplicas por membro do painel para cada genótipo. As concentrações nominais dos materiais de referência utilizados foram calibradas de acordo com o 4.º padrão internacional da OMS para o HCV (06/102). Todos os genótipos responderam linearmente, apresentando um intervalo de valores de  $R^2$  de 0,994–0,998.

# **18.5 Especificidade analítica (exclusividade)**

<span id="page-18-0"></span>A especificidade analítica do ensaio HCV VL foi avaliada adicionando organismos com potencialidade de reacção cruzada a 1 x  $10^5$  CFU/ml, cópias/ml ou concentração de entrada TCID<sub>50</sub>/ml em plasma EDTA negativo para HCV e em plasma que continha material de referência HCV ~25 UI/ml (genótipo 1 de amostra clínica). Os organismos testados estão indicados na [Tabela 8](#page-18-0).

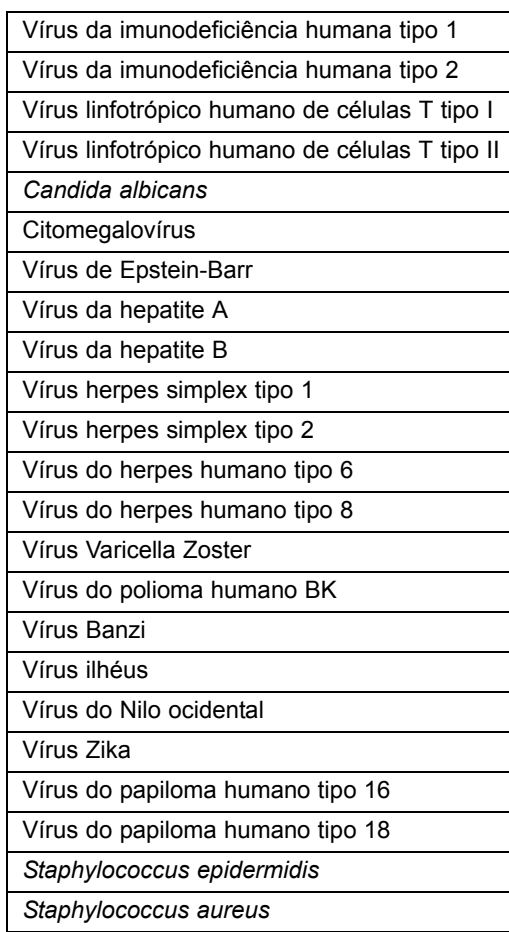

#### **Tabela 8. Organismos para a especificidade analítica**

Após testes realizados utilizando o ensaio HCV VL Assay, nenhum dos organismos testados apresentou reactividade cruzada e todas as réplicas positivas resultaram em concentrações do ARN de HCV dentro de  $\pm$  0,5 log em relação a um controlo positivo para o HCV. Além das espécies indicadas na [Tabela 8](#page-18-0), os vírus do dengue e vaccinia foram analisados *in silico*, dado que não foi possível obter material representativo dos vírus para a realização de testes. Não foi encontrada nenhuma semelhança concreta e significativa das sequências entre os vírus analisados e os iniciadores e as sondas do ensaio HCV VL Assay.

#### **18.6 Substâncias que podem interferir**

Avaliou-se a susceptibilidade do ensaio HCV VL Assay à interferência de níveis elevados de substâncias endógenas, fármacos prescritos a pacientes infectados com HCV e marcadores de doenças auto-imunes. Testaram-se plasma com EDTA negativo para HCV e plasma que continha ~25 UI/ml de material de referência do HCV (genótipo 1 de amostra clínica).

<span id="page-19-0"></span>Demonstrou-se que os níveis elevados das substâncias endógenas indicadas na [Tabela 9](#page-19-0) não interferiram com a quantificação do ensaio HCV VL Assay nem afectaram a especificidade do ensaio.

| <b>Substância</b> | Concentração testada |  |  |  |  |  |
|-------------------|----------------------|--|--|--|--|--|
| ADN humano        | $0,4$ mg/dl          |  |  |  |  |  |
| Albumina          | 9 g/dl               |  |  |  |  |  |
| Bilirrubina       | $20 \text{ mg/dl}$   |  |  |  |  |  |
| Hemoglobina       | $500$ mg/dl          |  |  |  |  |  |
| Triglicéridos     | $3,0$ mg/dl          |  |  |  |  |  |

**Tabela 9. Substâncias endógenas e concentrações testadas**

Demonstrou-se que os componentes de fármacos apresentados na [Tabela 10](#page-19-1) não interferiram com a quantificação do ensaio HCV VL Assay nem afectaram a especificidade do ensaio quando testados a uma concentração três vezes superior ao nível de pico de concentração em cinco grupos de fármacos.

#### **Tabela 10. Grupos de fármacos testados**

<span id="page-19-1"></span>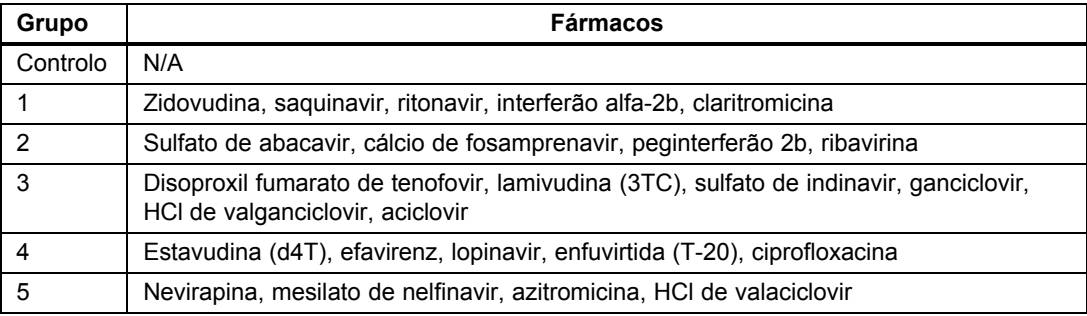

Não se observou interferência nos testes realizados em amostras de dez indivíduos para marcador de doenças auto-imunes lúpus eritematoso sistémico (LES), anticorpo antinuclear (ANA) ou factor reumatóide (FR) com o ensaio HCV VL.

#### **18.7 Equivalência dos meios de colheita de amostras (EDTA, PPT-EDTA e soro)**

Para cada meio de colheita de amostras (EDTA, PPT-EDTA e soro), colheram-se e testaram-se amostras correspondentes de 50 indivíduos positivos para HCV e 25 amostras correspondentes negativas para HCV, utilizando um lote do kit do ensaio Xpert HCV VL Assay.

Como é mostrado na [Figura 11](#page-20-0) e [Figura 12](#page-20-1), demonstrou-se o desempenho equivalente do ensaio HCV VL Assay para meio de colheita de plasma com EDTA versus soro e para meio de colheita de plasma com EDTA versus plasma PPT-EDTA. Quando testadas utilizando o ensaio HCV VL Assay, todas as amostras positivas para HCV colhidas em meios de soro ou plasma PPT-EDTA produziram concentrações do ARN de HCV dentro de  $\pm$  0,5 log<sub>10</sub> UI/ml da amostra positiva para HCV colhida em meio de plasma com EDTA.

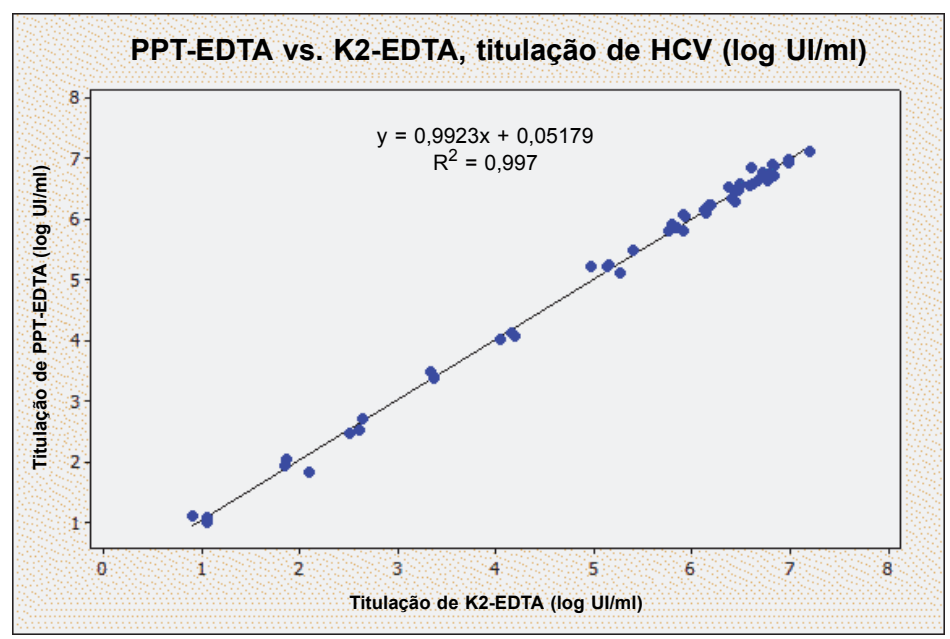

**Figura 11. Gráfico de dispersão de log UI/ml de PPT-EDTA versus log UI/ml de EDTA**

<span id="page-20-0"></span>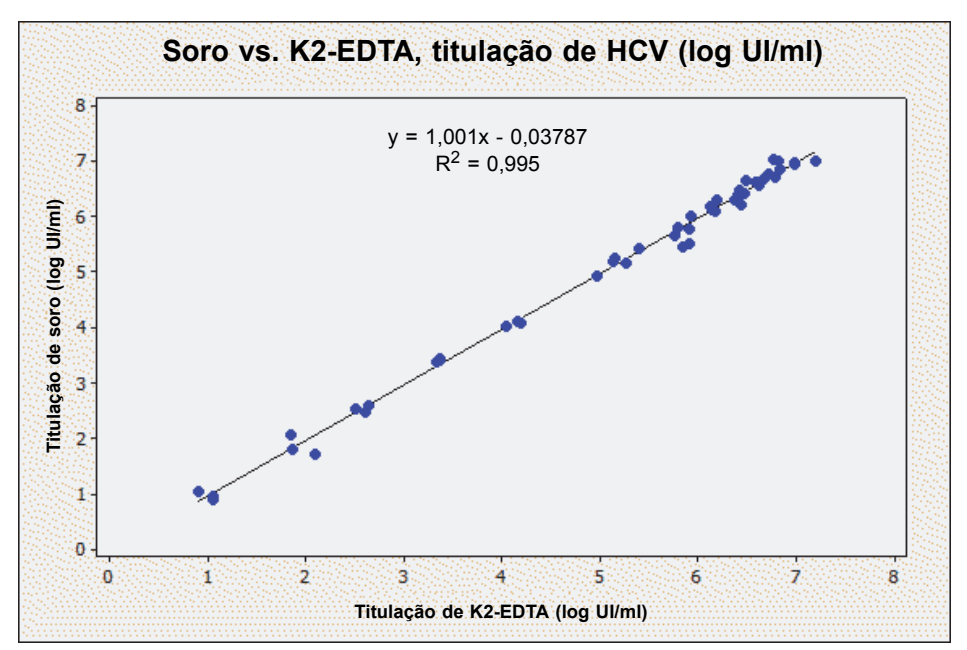

<span id="page-20-1"></span>**Figura 12. Gráfico de dispersão de log UI/ml de soro versus log UI/ml de plasma com EDTA**

# **19 Características do desempenho — desempenho clínico**

# **Especificidade**

Avaliou-se a especificidade do ensaio HCV VL Assay utilizando 100 amostras de plasma com EDTA de dadores de sangue negativos para HCV. Nenhuma das 100 amostras testadas foi detectada pelo ensaio HCV VL Assay, o que equivale a uma especificidade de 100% (IC de 95% = 96,1–100).

# **Correlação com o método**

Realizou-se um estudo em vários locais para avaliar o desempenho do ensaio HCV VL Assay em relação a um método comparador utilizando amostras de plasma humano frescas e congeladas colhidas de indivíduos infectados com HCV. Das 607 amostras elegíveis, cada uma de indivíduos únicos, 408 (67,2%) foram colhidas de participantes do sexo masculino. A idade média foi de  $50.2 \pm 13.2$  anos, com um intervalo etário de 21 a 86 anos.

Das 607 amostras, 389 estavam dentro do intervalo de quantificação de ambos os ensaios, incluindo 23 amostras que não eram do genótipo 1 do HCV (2, 2a, 2b, 2c, 3, 3a, 4 e 6) e uma de genótipo misto (HCV 1 e 6). A regressão de Deming mostra uma correlação muito boa entre o ensaio HCV VL Assay e o método comparador, com declive de 1,022 e intersecção de 0,082. O valor de  $R^2$  foi de 0,986.

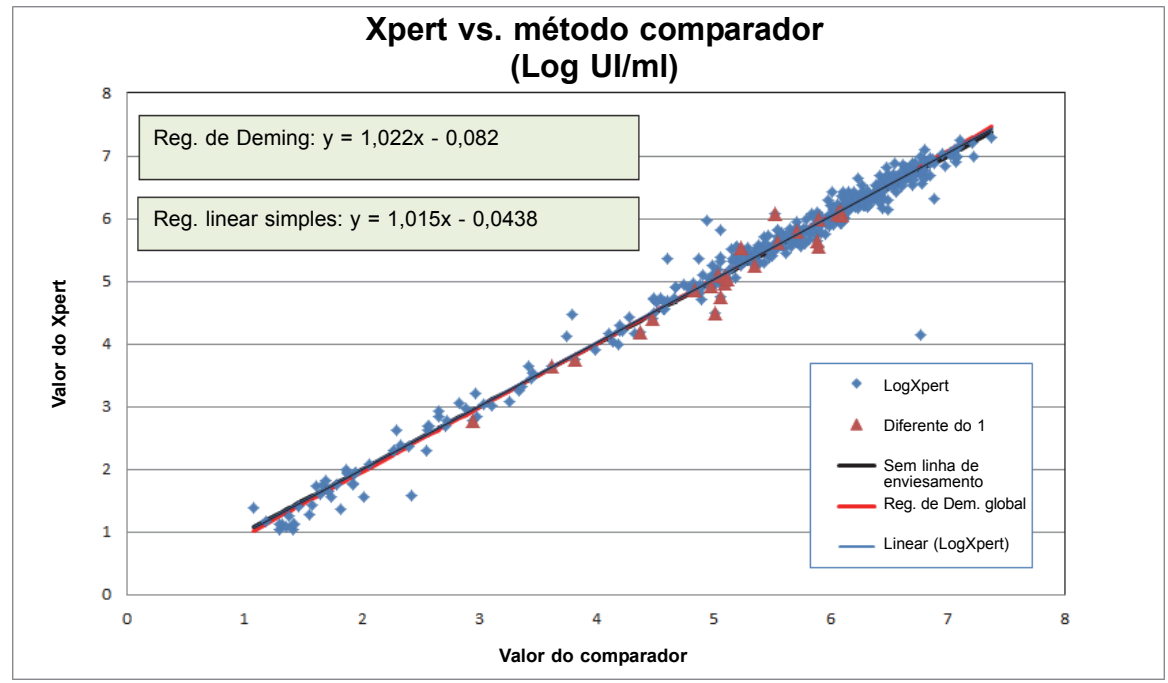

\*Os genótipos do HCV diferentes do 1 são representados como triângulos. Não foi incluído na análise um único valor discrepante.

**Figura 13. Xpert vs. método comparador** 

# **20 Referências**

- 1. Di Bisceglie AM. *Natural history of Hepatitis C: it impact on clinical management.* Hepatology 2000; 31:1014-1018.
- 2. EASL Clinical Practice Guidelines: Management of Hepatitis C. Consensus Statement. J. Hepatology 2011; vol. 55:245- 264.
- 3. Mohd Hanafiah K., Groeger J., Flaxman AD., Wiersma S.T *Global epidemiology of hepatitis C virus infection: new estimates of age-specific antibody to HCV seroprevalence*. Hepatology 2013; 57(4): 1333-1342.
- 4. Shepard CW, Finelli L, Alter MJ. *Global epidemiology of hepatitis C virus infection.* Lancet Infect Dis 2005; 5:558-67. doi:10.1016/S1473-3099(05)70216-4PMID: 16122679.
- 5. Graham CS., Swan T. *A Path to Eradication of Hepatitis C in Low-and-Middle-Income Countries.* Antiviral Res. 2015 Jan 20; pii: S0166-3542(15)00005-4. doi: 10.1016/j.antiviral.215.01.004. [Epub ahead of print].
- 6. Region H Press Release. The number of people living with HIV and hepatitis is on the rise in Europe, Oct 2014. http://newsite.hiveurope.edu/
- 7. Hepatitis C Fact Sheet No 164 Updated April 2014, accessed January 28, 2015 at http://www.who.int/mediacentre/factsheets/fs164/en/
- 8. Ghany MG, Strader DB, Thomas DL, et al. *Diagnosis, management, and treatment of hepatitis C: an update*. Hepatology 2009;49 (4):1335-1374.
- 9. Centers for Disease Control and Prevention. *Biosafety in Microbiological and Biomedical Laboratories* (refer to latest edition. http:..www.cdc.gov/biosafety/publications/
- 10. Clinical and Laboratory Standards Institute. *Protection of Laboratory Workers from Occupationally Acquired Infections, Approved Guideline*. Document M29 (refer to latest edition).
- 11. REGULATION (EC) No 1272/2008 OF THE EUROPEAN PARLIAMENT AND OF THE COUNCIL of 16 December 2008 on the classification labeling and packaging of substances and mixtures amending and repealing, List of Precautionary Statements, Directives 67/548/EEC and 1999/45/EC (amending Regulation (EC).
- 12. Occupational Safety and Health Standards, Hazard Communication, Toxic and Hazard Substances (March 26, 2012) (29 C.F.R., pt. 1910, subpt. Z).

# **21 Locais das sedes da Cepheid**

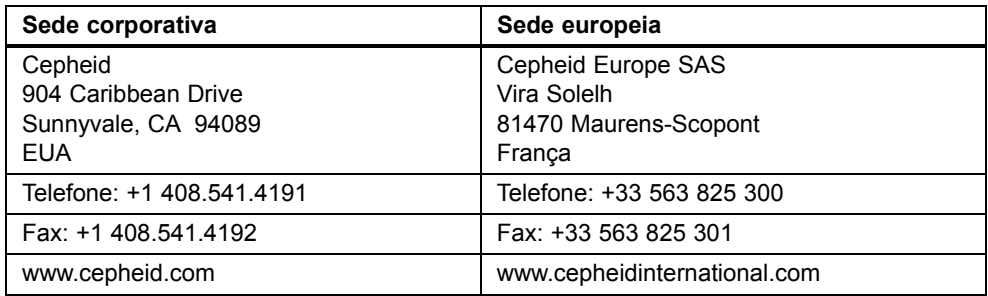

# **22 Assistência Técnica**

Antes de contactar a Assistência Técnica da Cepheid, reúna as seguintes informações:

- Nome do produto
- Número de lote
- Número de série do instrumento
- Mensagens de erro (se houver alguma)
- Versão de software e, caso se aplique, número de Service Tag (etiqueta de serviço) do Computador

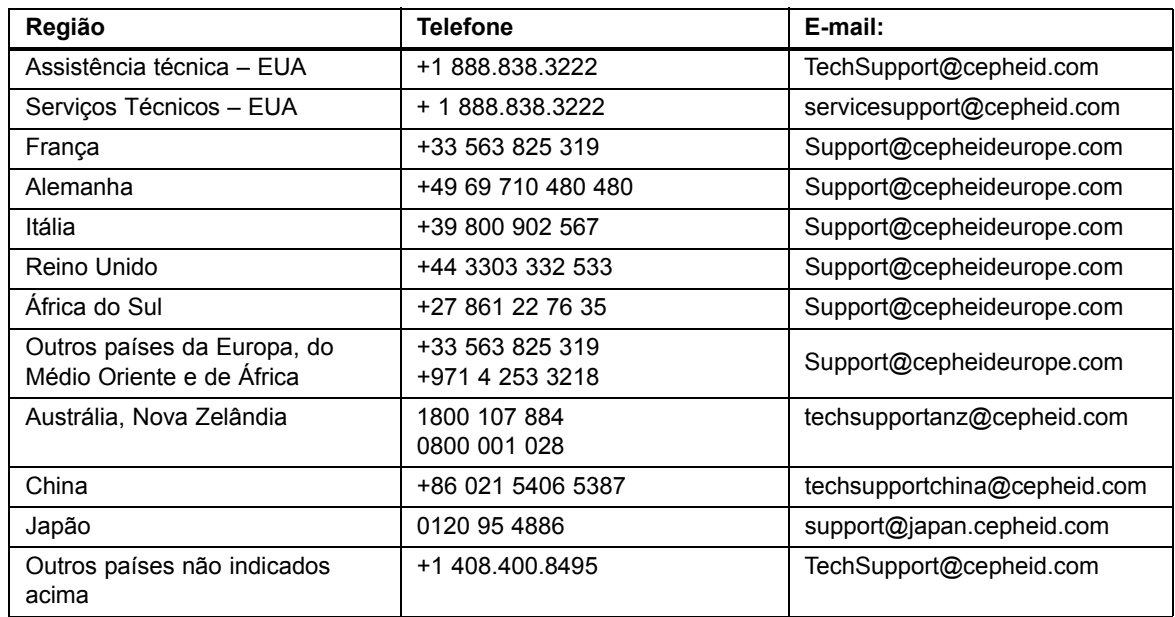

As informações de contacto para outros escritórios da Cepheid estão disponíveis no nosso website em [www.cepheidinternational.com](http://www.cepheidinternational.com) no separador **SUPPORT** (ASSISTÊNCIA). Seleccione a opção **Contact Us** (Contacte-nos).

# **23 Tabela de símbolos**

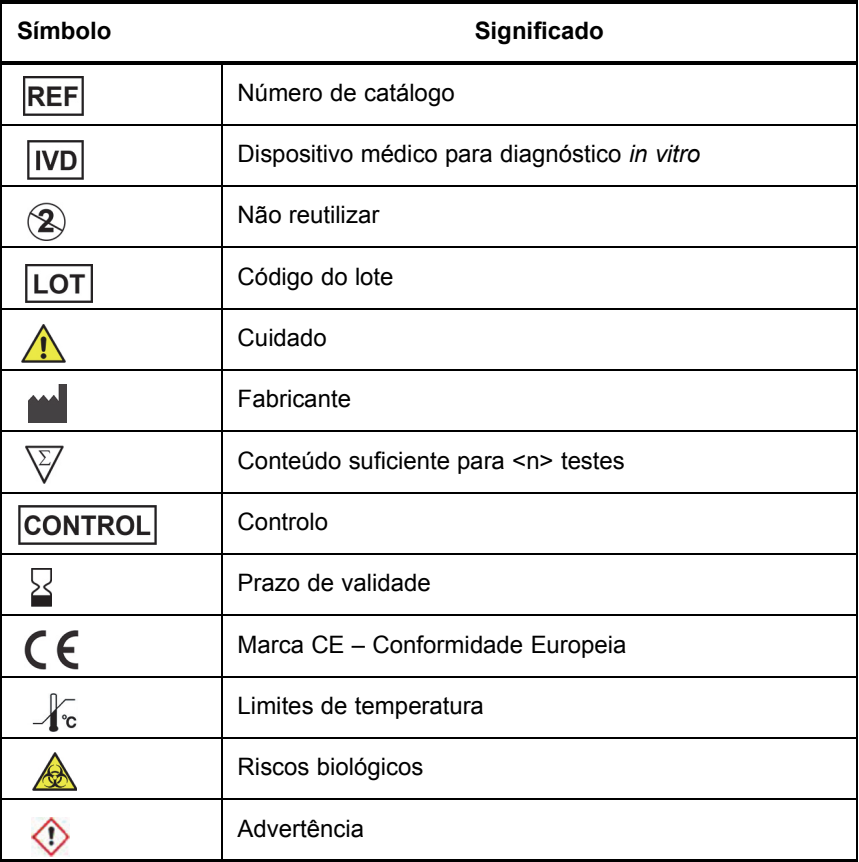

Cepheid AB Röntgenvägen 5 SE-171 54 Solna Sweden

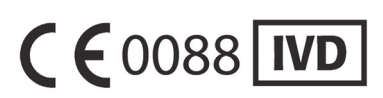